https://www.100test.com/kao\_ti2020/644/2021\_2022\_\_E5\_A6\_82\_ E4\_BD\_95\_E6\_8A\_8AQ\_c98\_644801.htm

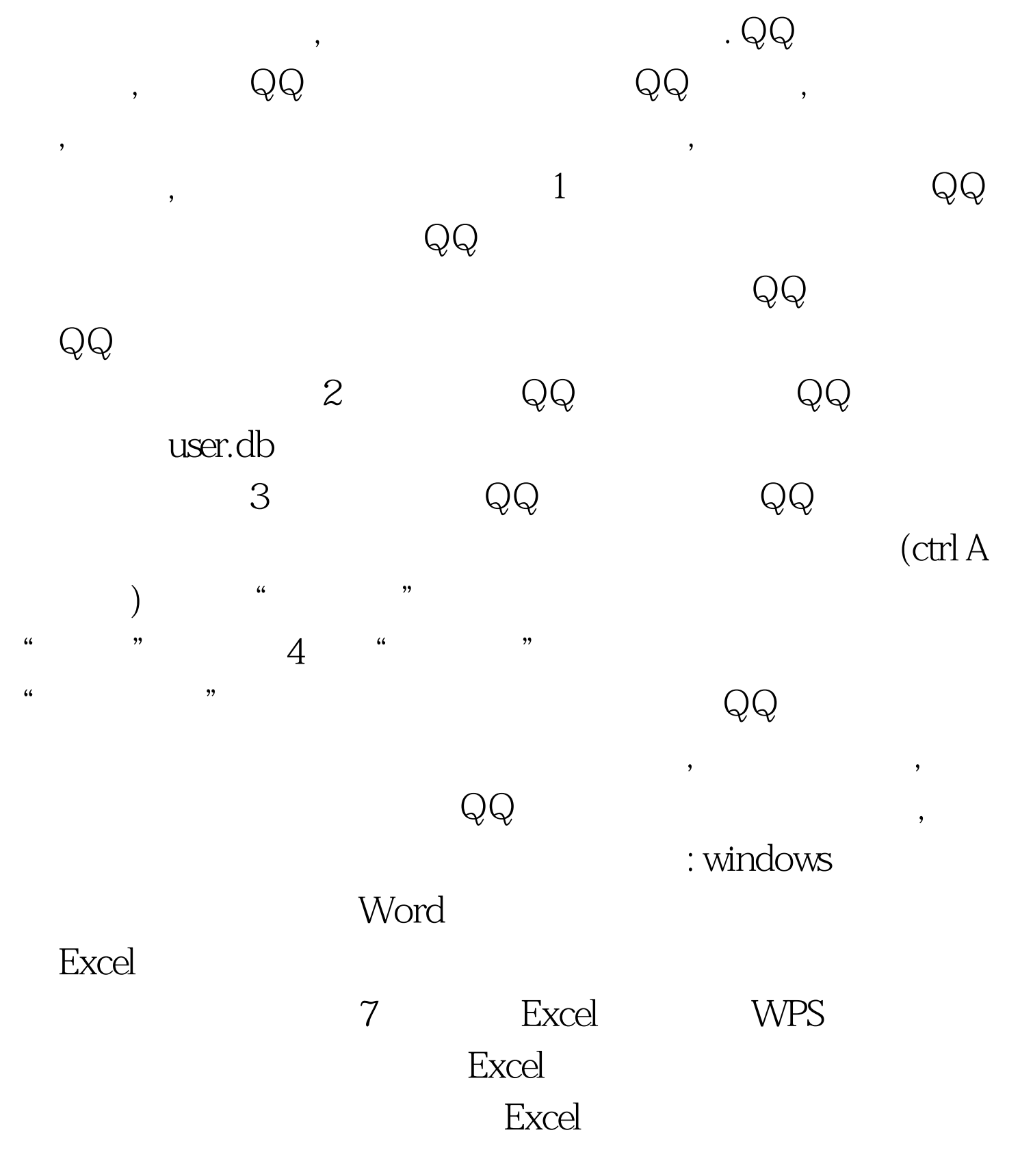

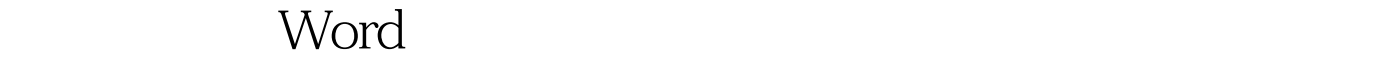

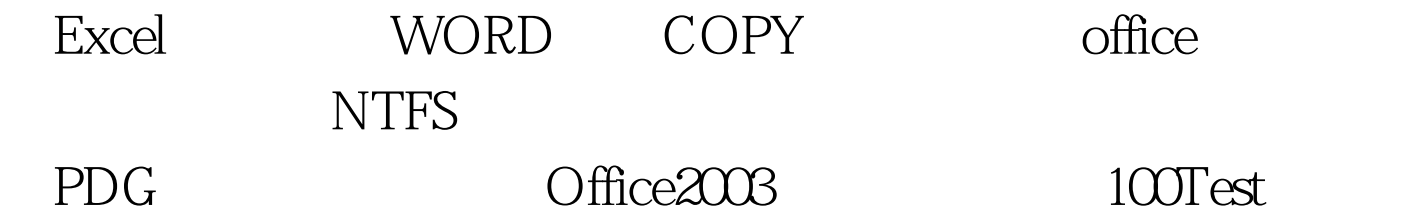

www.100test.com